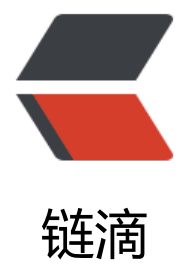

## wodel models 运[行 py](https://ld246.com)thon env.py 报错

作者:Atrailblazer

原文链接:https://ld246.com/article/1582166030745

来源网站:[链滴](https://ld246.com/member/Atrailblazer)

许可协议:[署名-相同方式共享 4.0 国际 \(CC BY-SA 4.0\)](https://ld246.com/article/1582166030745)

python3 env.py

Track generation: 1148..1439 -> 291-tiles track

Traceback (most recent call last):

File "env.py", line 65, in <module>

env.reset()

File "/home/dyf/.local/lib/python3.6/site-packages/gym/core.py", line 104, in reset

return self.\_reset()

File "/home/dyf/.local/lib/python3.6/site-packages/gym/envs/box2d/car\_racing.py", line 292, n \_reset

return self. step(None)[0]

File "/home/dyf/.local/lib/python3.6/site-packages/gym/envs/box2d/car\_racing.py", line 304, n \_step

```
self.state = self. render("state pixels")
```
File "/home/dyf/.local/lib/python3.6/site-packages/gym/envs/box2d/car\_racing.py", line 380, n render

arr = np.fromstring(image data.data, dtype=np.uint8, sep=")

AttributeError: 'ImageData' object has no attribute 'data'